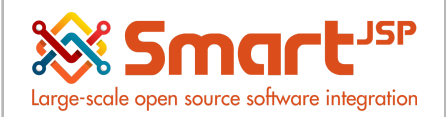

# **Table of Content**

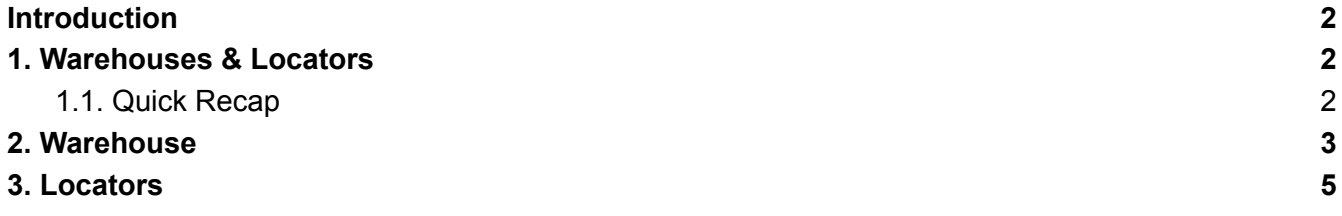

Version 1.0 **Publication date** 06/23/2023 **Created by** : SmartJSP **Reviewed by** : Andrés Rozo **Authorized by** Pedro Rozo **Document:** Idempiere First Steps (core) **All rights reserved.** This manual may be reproduced or transmitted by any electronic or mechanical means, including photocopying, magnetic recording, or any information storage media and reproduction system, keeping SmartJSP credits on it. (GNU licensed)

**Edition Authorized** by http://www.smartjsp.com

**Made in Colombia**

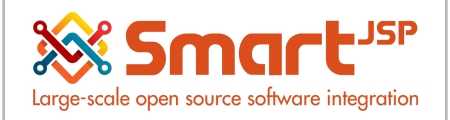

## <span id="page-1-0"></span>**Introduction**

A product needs a storage place (locator) usually in a warehouse (physical or logical), here we can see the relationship and configuration of these inventory data.

### <span id="page-1-1"></span>**1. Warehouses & Locators**

### <span id="page-1-2"></span>1.1. Quick Recap

#### **Client**

The highest entity in IDempiere that can be set up as our company's legal entity. All of the data that is set up in this level can be read by all organizations belonging to this company. IDempiere allows us to have one or more clients in the system. If we enter any information for a specific client (and not System client), no other client will be granted access to, or be allowed to share that data. When we enter information through the System client, all other clients will be granted access to this information.

#### **Organization**

An entity that can be set up as a subunit entity, company division, or business/production unit. We can set this organization up as a sub-unit of product division, accounting division, and so on. One or more organizations can be linked to a specific or parent organization.

#### **Warehouse**

A place where we can put, get, or save the raw materials or finished goods. A warehouse will contain one or more physical locations. An organization can contain one or more warehouses.

#### **Locator**

Internal location inside warehousel ocator

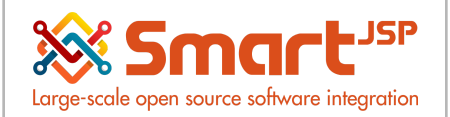

### <span id="page-2-0"></span>**2. Warehouse**

Material Management – Material Management Rules – Warehouse & Locators

Warehouse creation: One organization can have many warehouses and each warehouse can be marked as POS (Point of Sale)

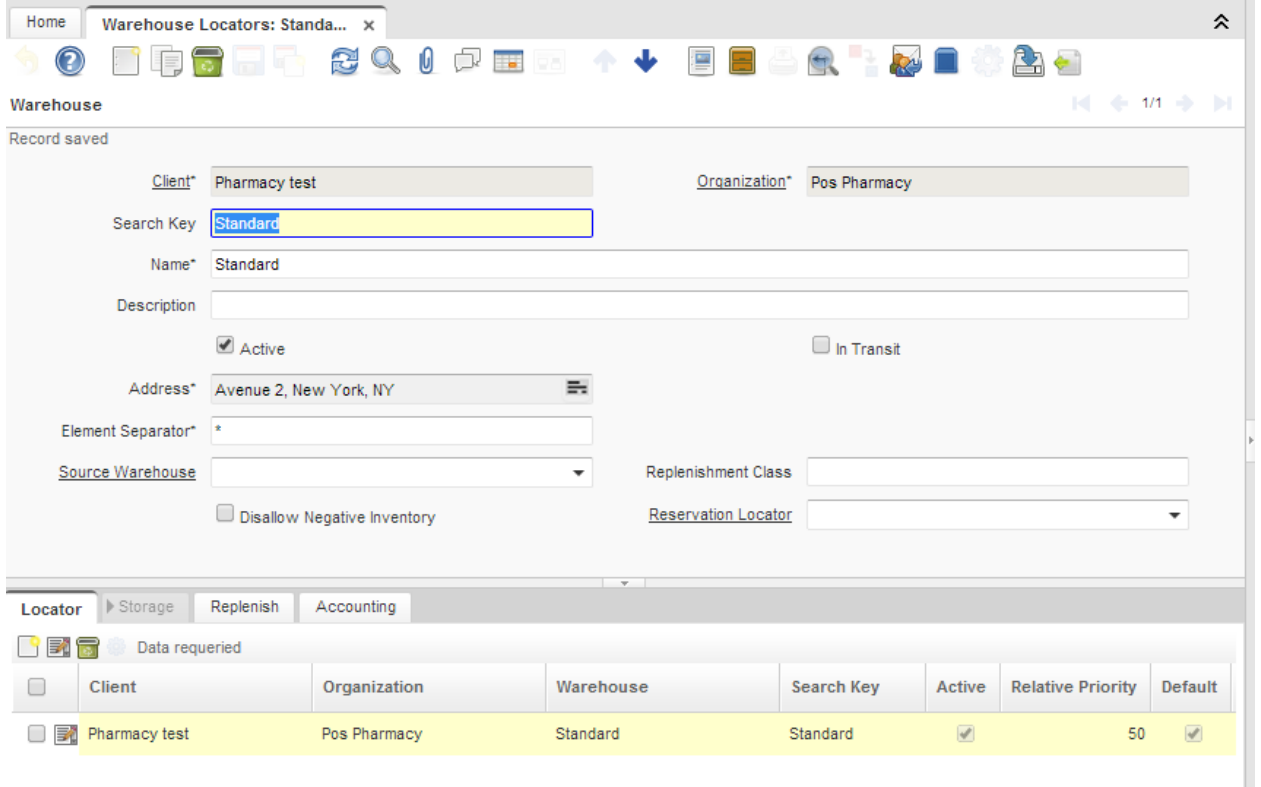

#### **Warehouse/POS Data Model**

A POS/warehouse model is offered, where an organization can include many warehouses, and any of those warehouses can be managed as a POS, if that is the case a use friendly configuration allows defining their own private configuration, to filter transactions, delegate admin security,manage independent bank accounts

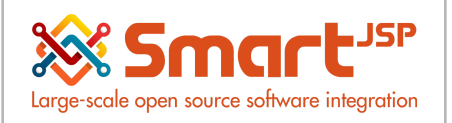

per POS,customize the invoice sequence and to manage its own warehouse stocked quantities.

When it is marked as POS a new set of private configuration parameters will be available:

Price list, price list version, target document type (custom invoice/sequence for that POS), role with admin privileges to run close cash, bank and bank account for POS transactions (payments, cash in-outs).

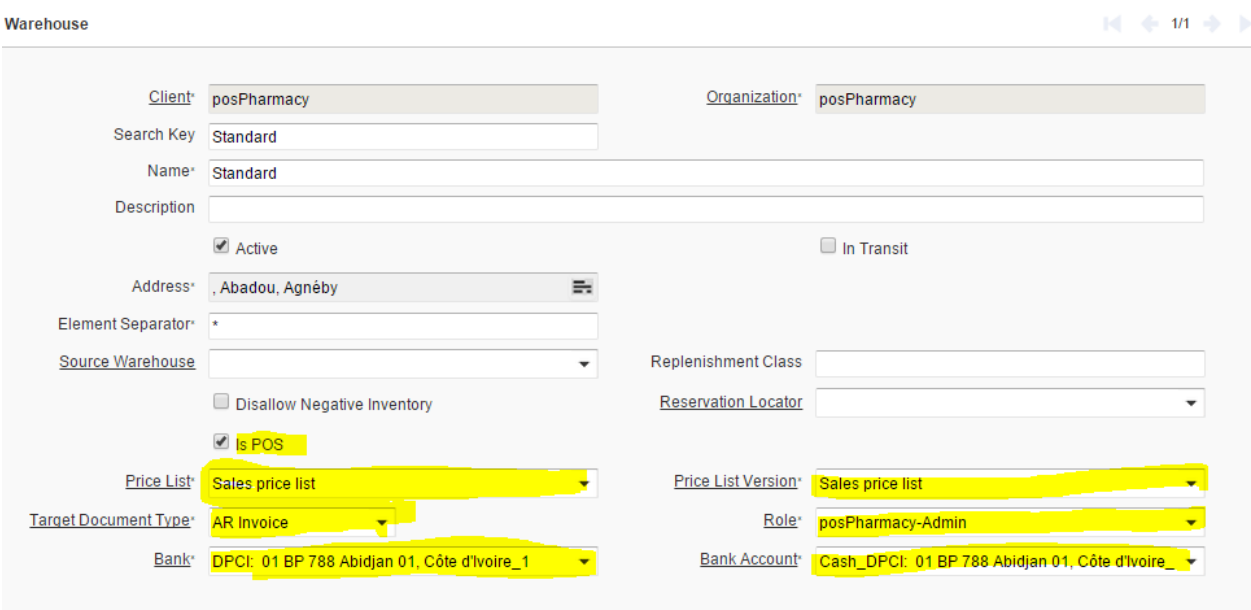

Processes/data that is affected/filtered by the warehouse config:

- open tickets
- cash movements/receipts/payments
- price lists
- invoices

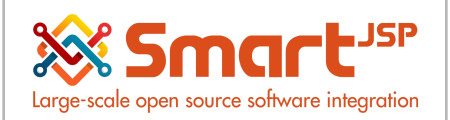

- close cash
- product (filtered)

### <span id="page-4-0"></span>**3. Locators**

Corresponds to the specific location where the product is found. It indicates the aisle, shelf and level. The search key to this code or location must be formed with the parameters of the dimensions X,Y,Z (aisle,shelf, level).

NOTE: A unit of a product can only have established one location. However one product may receive and store units in different locations through the procurement cycle.

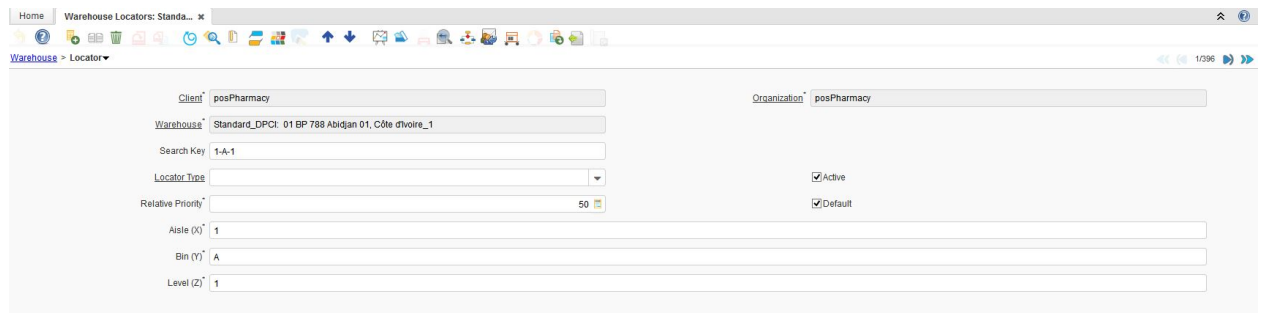

Index: <http://www.smartjsp.com/web/en/idempiereFirstSteps>